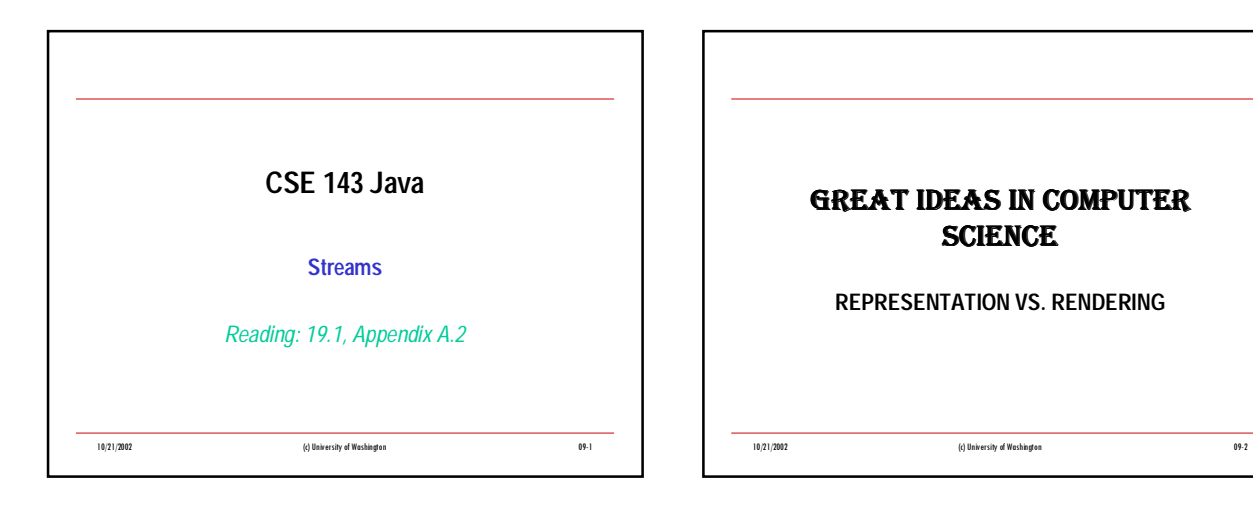

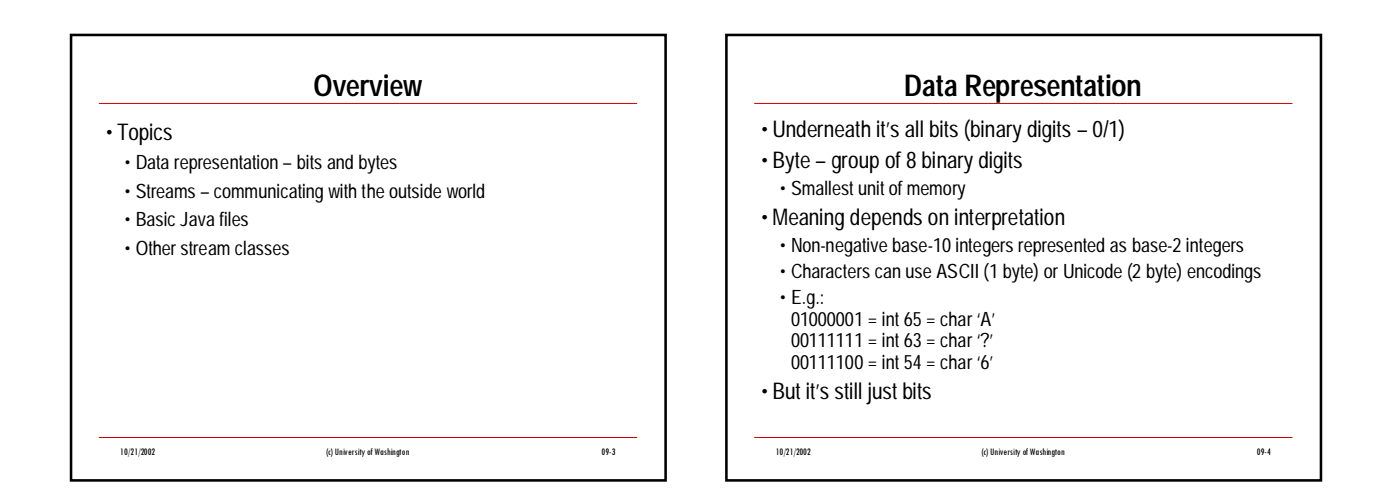

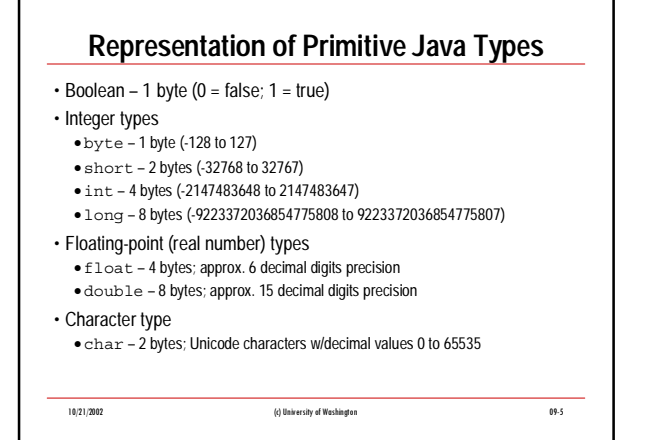

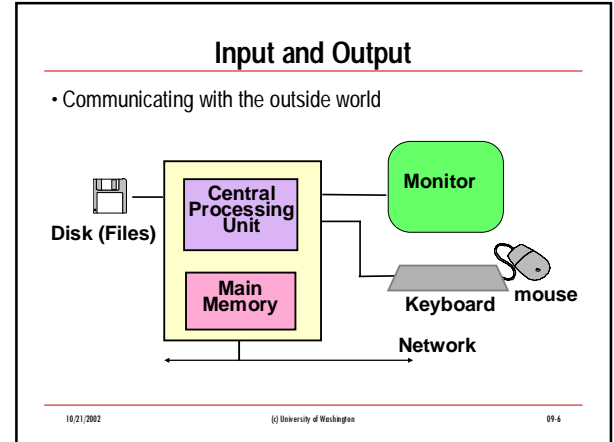

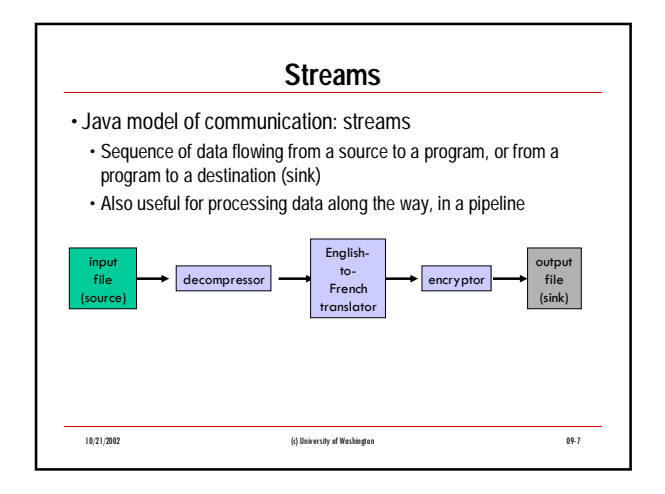

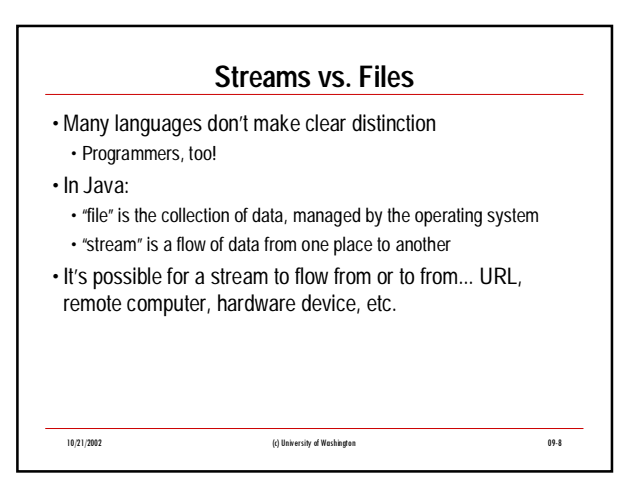

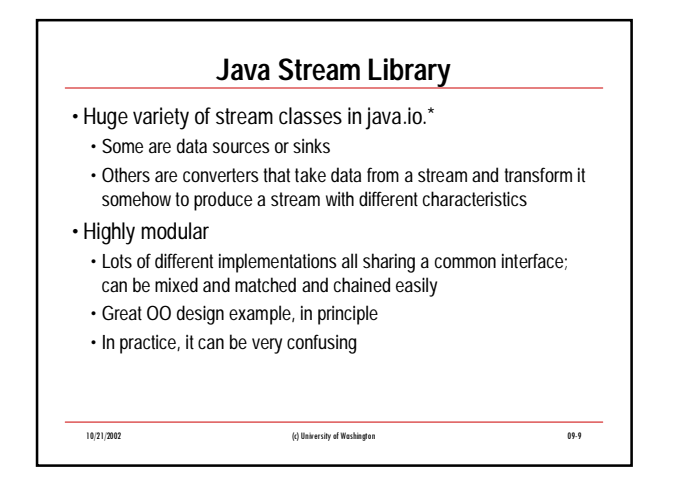

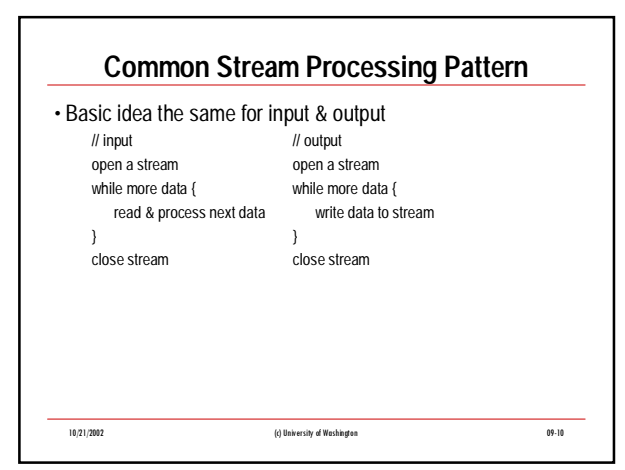

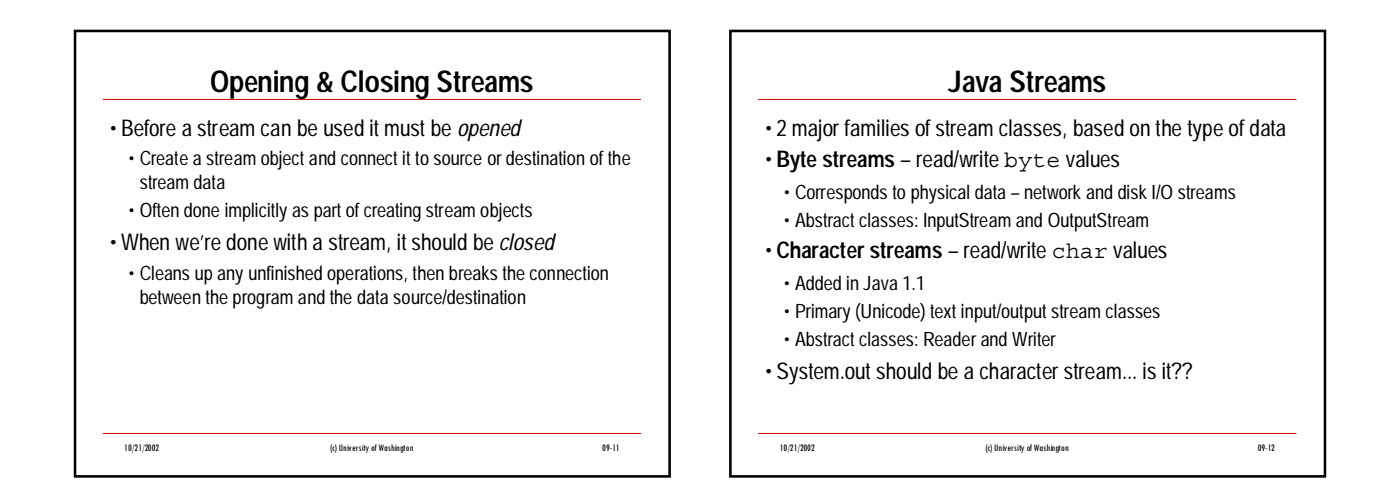

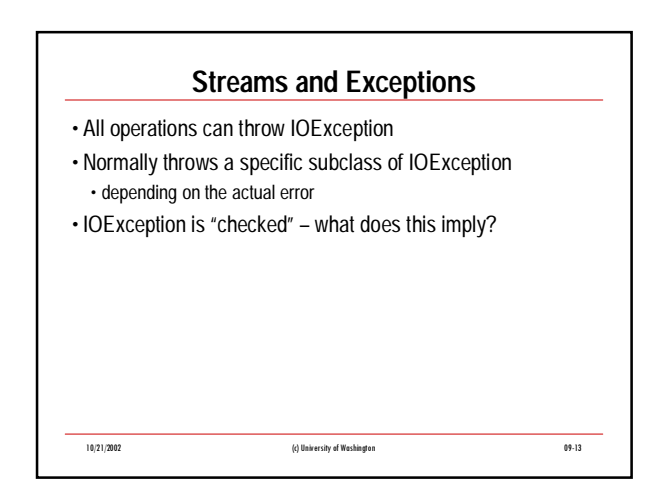

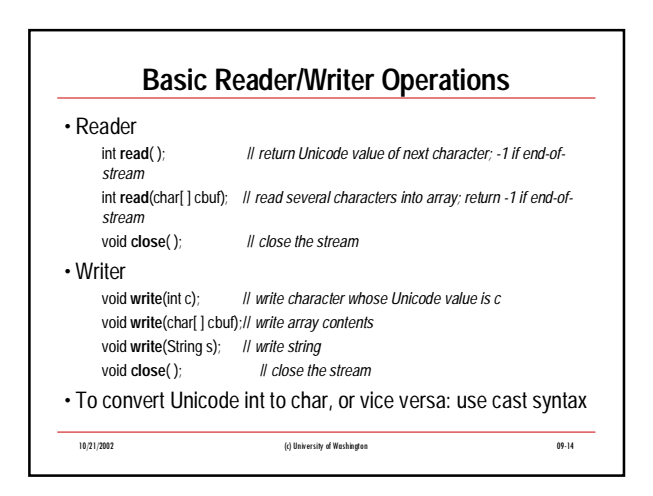

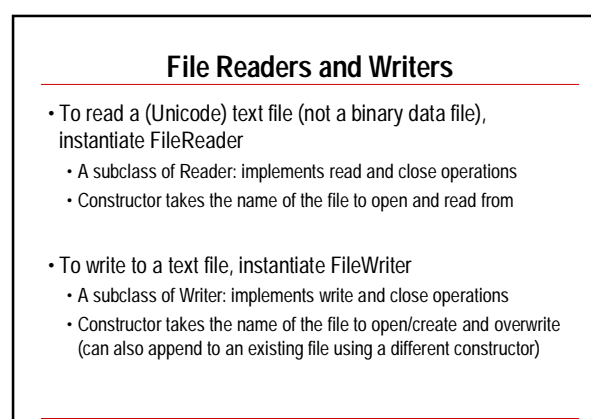

10/21/2002 (c) University of Washington 09-16 **Copy a Text File, One Character at a Time** public void copyFile(String sourceFilename, String destFilename) throws IOException { FileReader inFile = new FileReader(sourceFilename); FileWriter outFile = new FileWriter(destFilename); int ch = inFile.read( ); while (ch != -1) { outFile.write(ch); System.out.println("The next char is \"" + (char)ch + "\"); // why \'? ch = inFile.read( ); } inFile.close( ); outFile.close( ); }

10/21/2002 (c) University of Washington 09-15

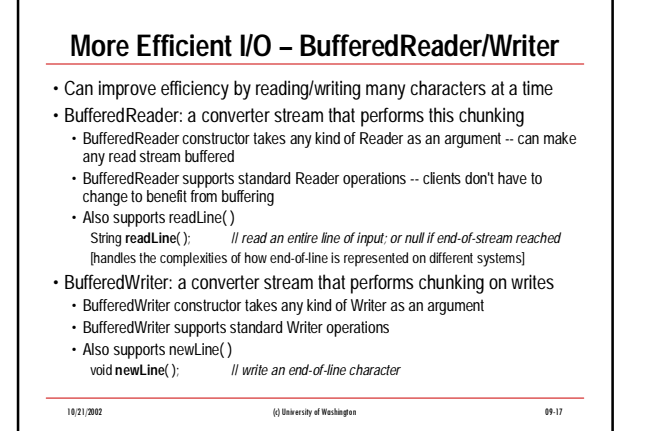

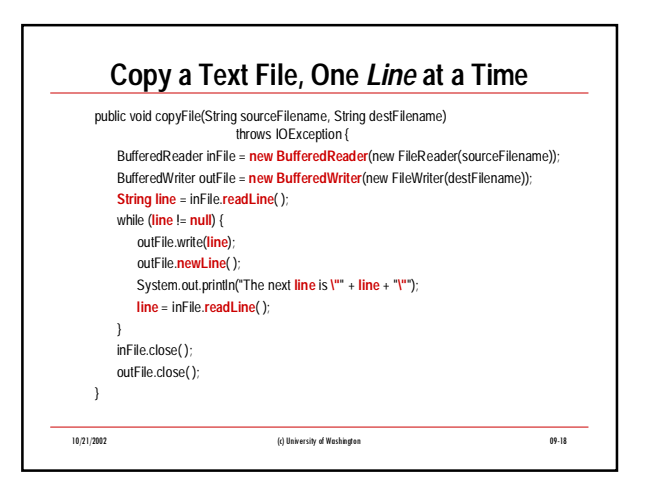

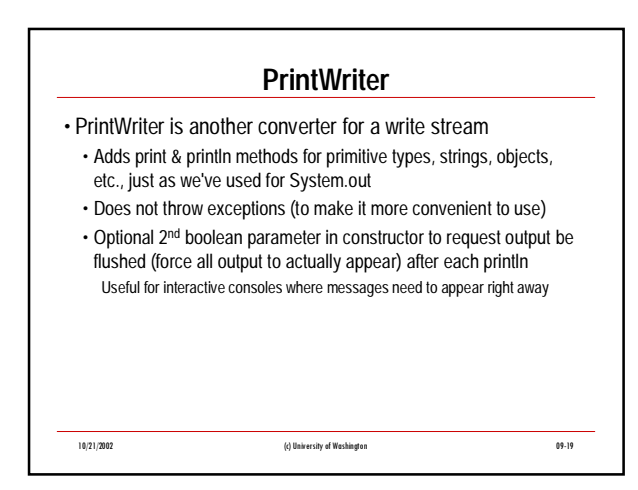

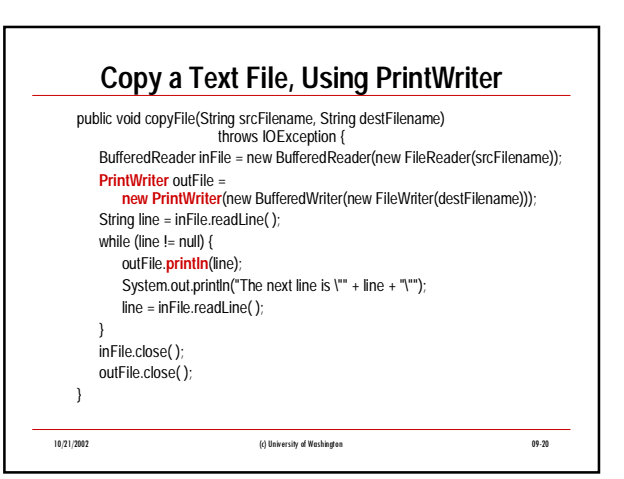

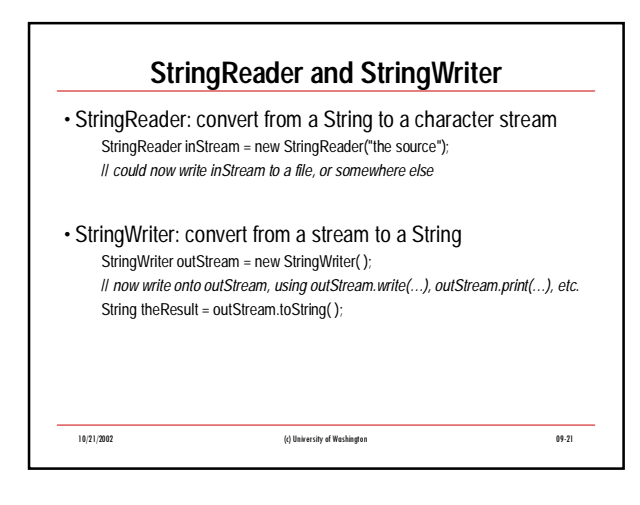

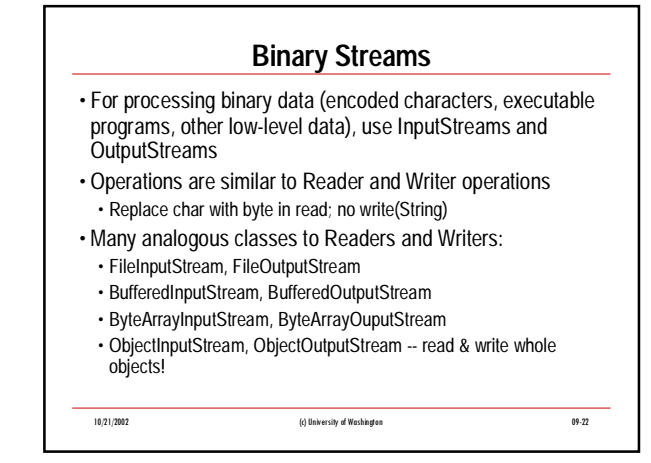

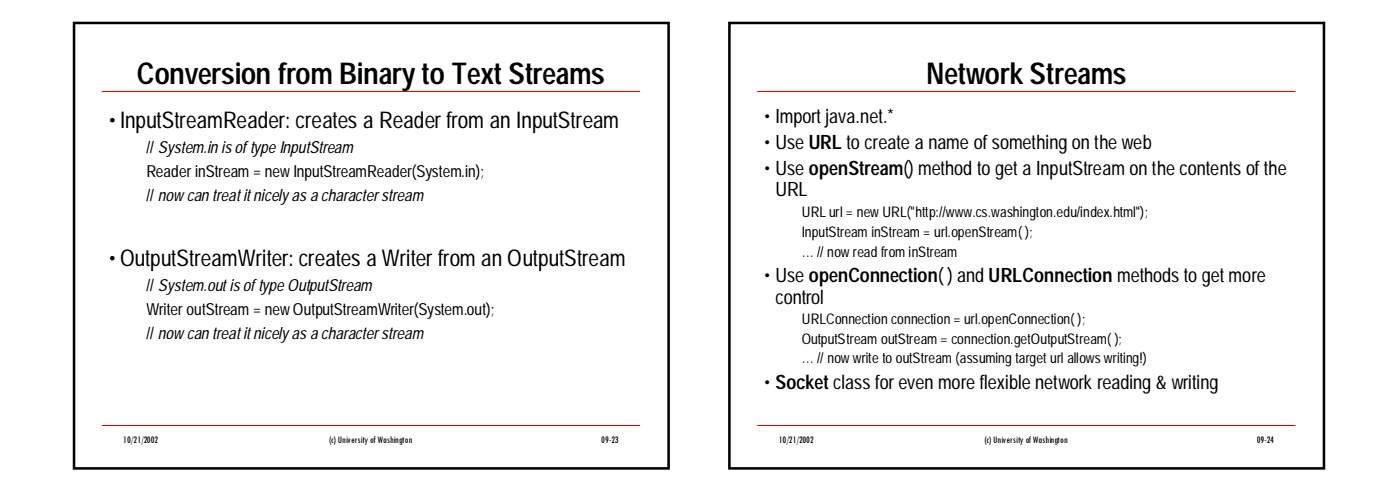

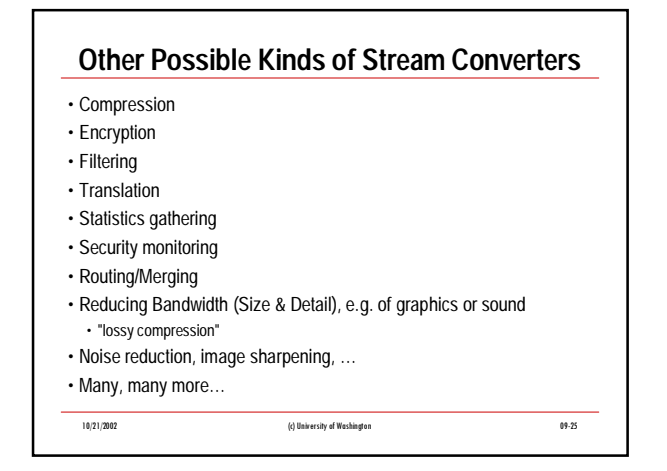